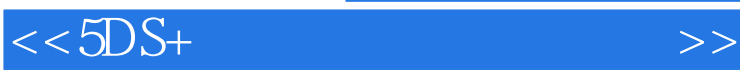

 $<<5DS+$   $>>$ 

- 
- 13 ISBN 9787302260202
- 10 ISBN 7302260206

出版时间:2011-11

页数:611

PDF

更多资源请访问:http://www.tushu007.com

## $<<5DS+$

 $5d\hbox{s}$ 

id btv cctv<br>71d btv photoshop m 7 1d<br>effects effects等设计软件,详细的创意分镜制作,让读者掌握创意与设计的完整过程;完整的项目分析和创意

maya after effects

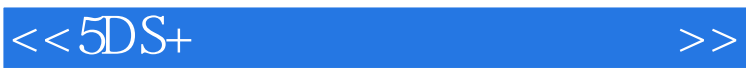

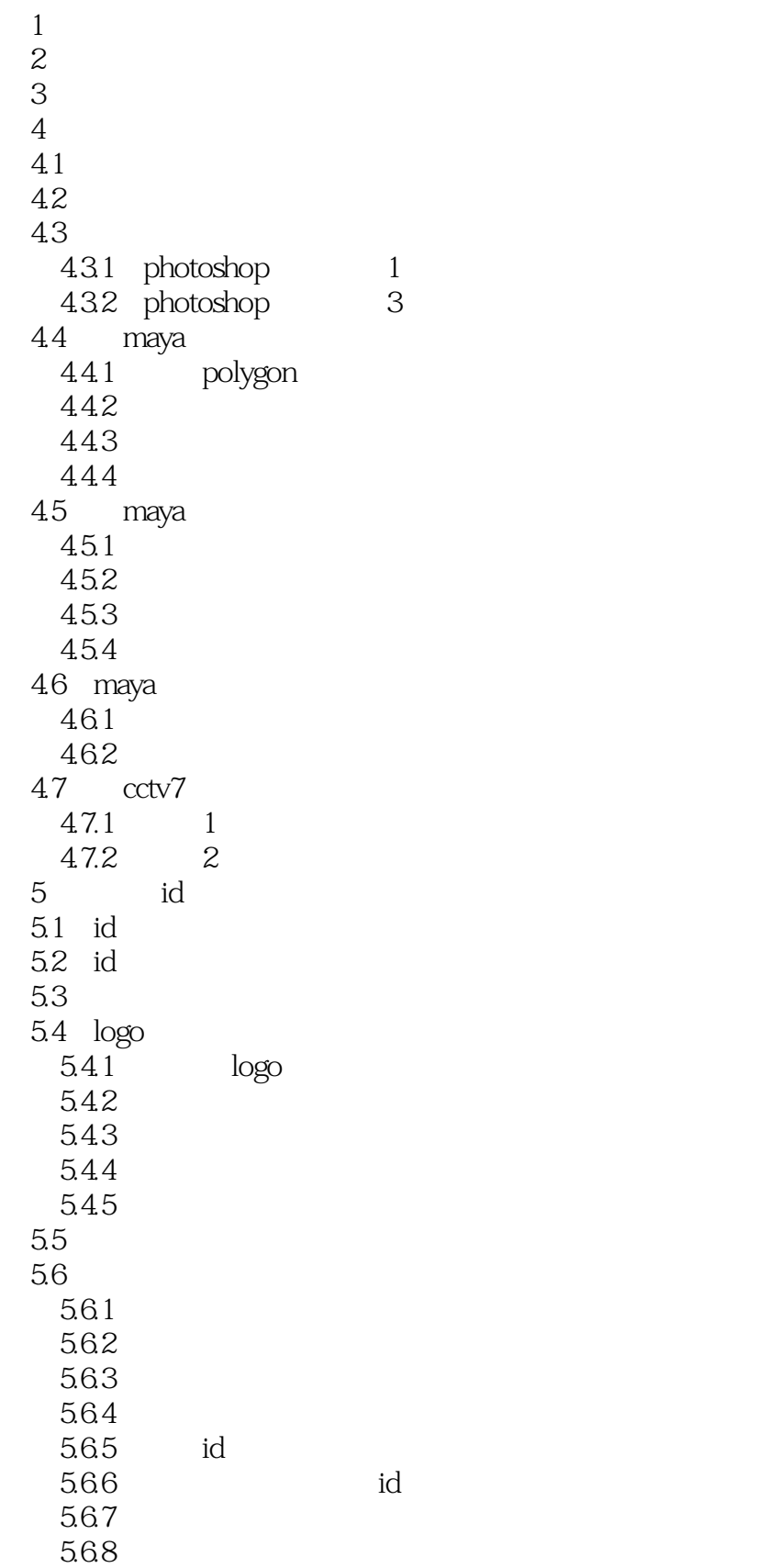

 $<<5DS+$   $>>$ 

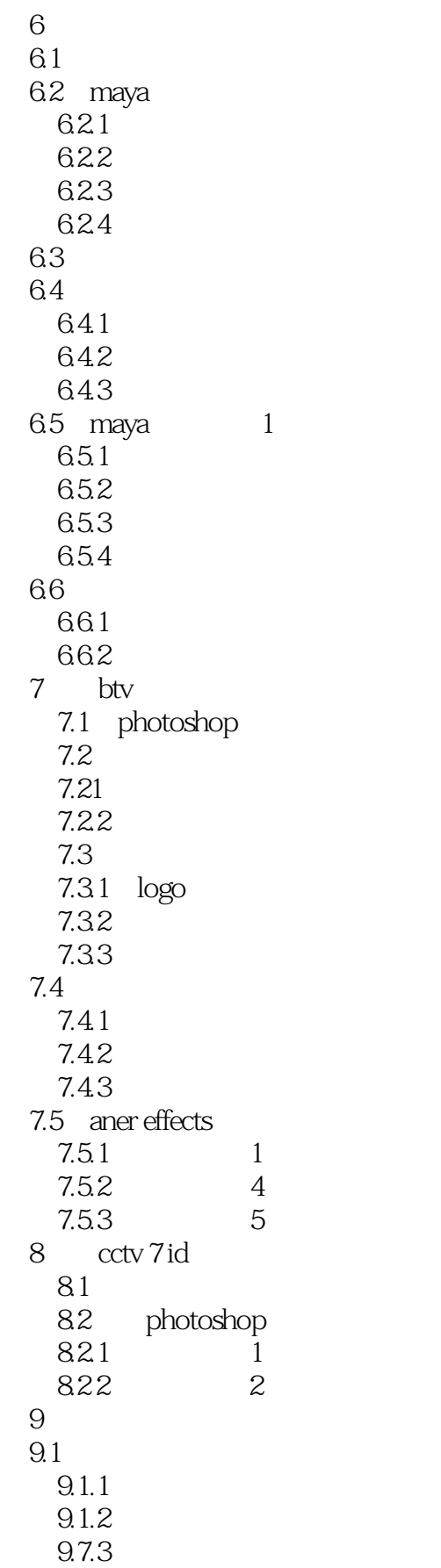

## $<<5DS+$   $>>$

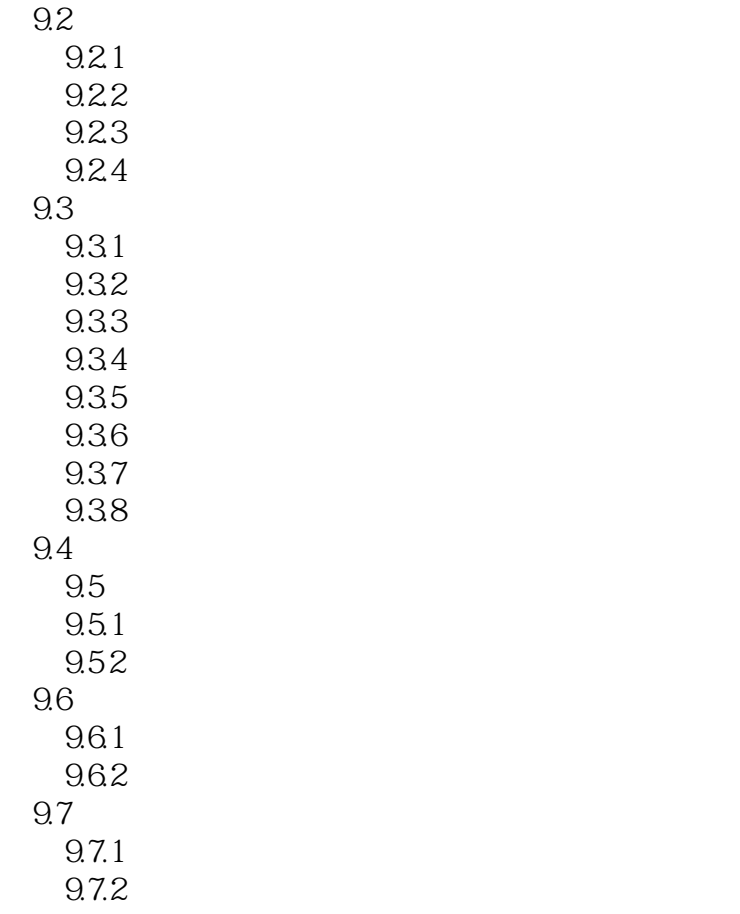

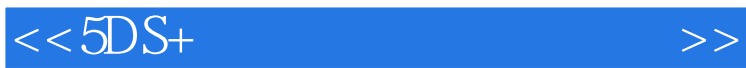

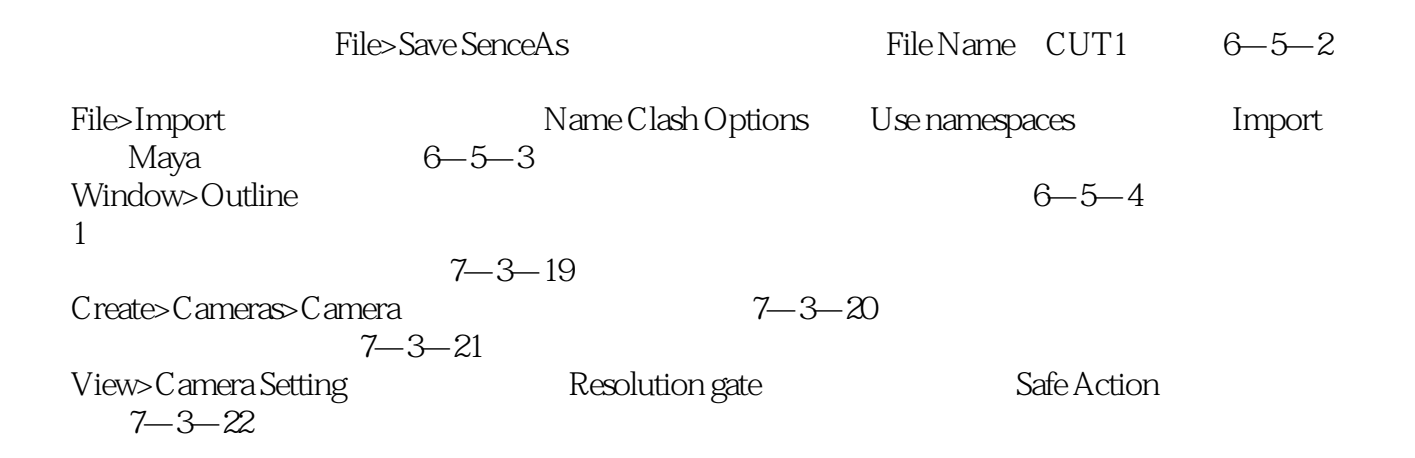

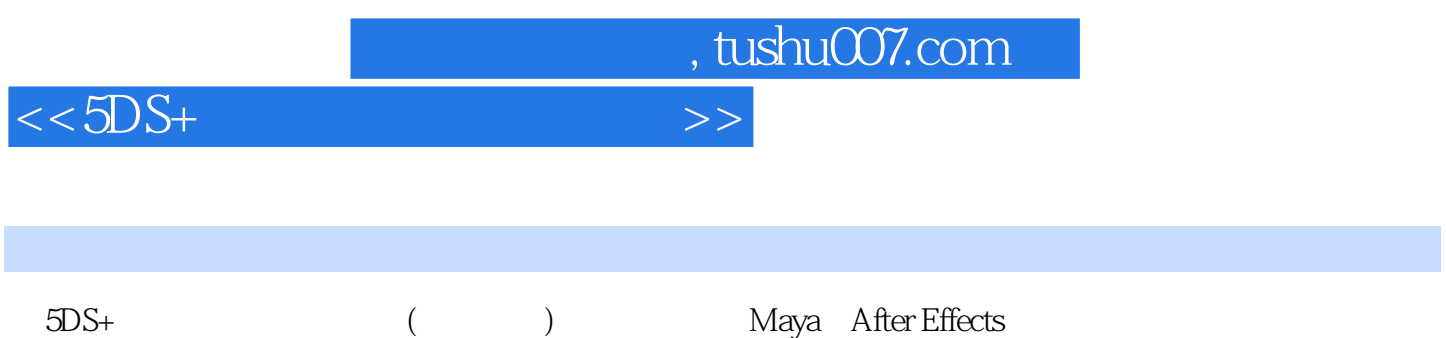

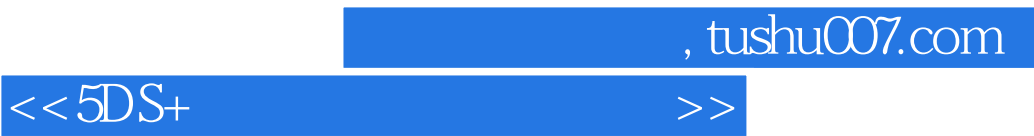

本站所提供下载的PDF图书仅提供预览和简介,请支持正版图书。

更多资源请访问:http://www.tushu007.com